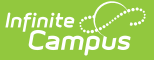

# **State Reporting (Maine)**

Last Modified on 10/21/2024 8:22 am CDT

#### State [Reporting](http://kb.infinitecampus.com/#state-reporting-detail-editor) Detail Editor

Tool Search: State Reporting

The State Reporting tool allows users to store and manage student Special Education state reporting data. Information recorded on this tool removes the legal burden of having a Special Ed team meeting for an amendment to the setting for age-based changes such as an early childhood student aging out.

Anytime a student enters a new Special Ed Setting, a State Reporting record needs to be created. State Reporting records cannot overlap.

See the core SPED State [Reporting](http://kb.infinitecampus.com/help/sped-state-reporting) article for information on necessary tool rights and guidance on adding SPED State Reporting or Setting records.

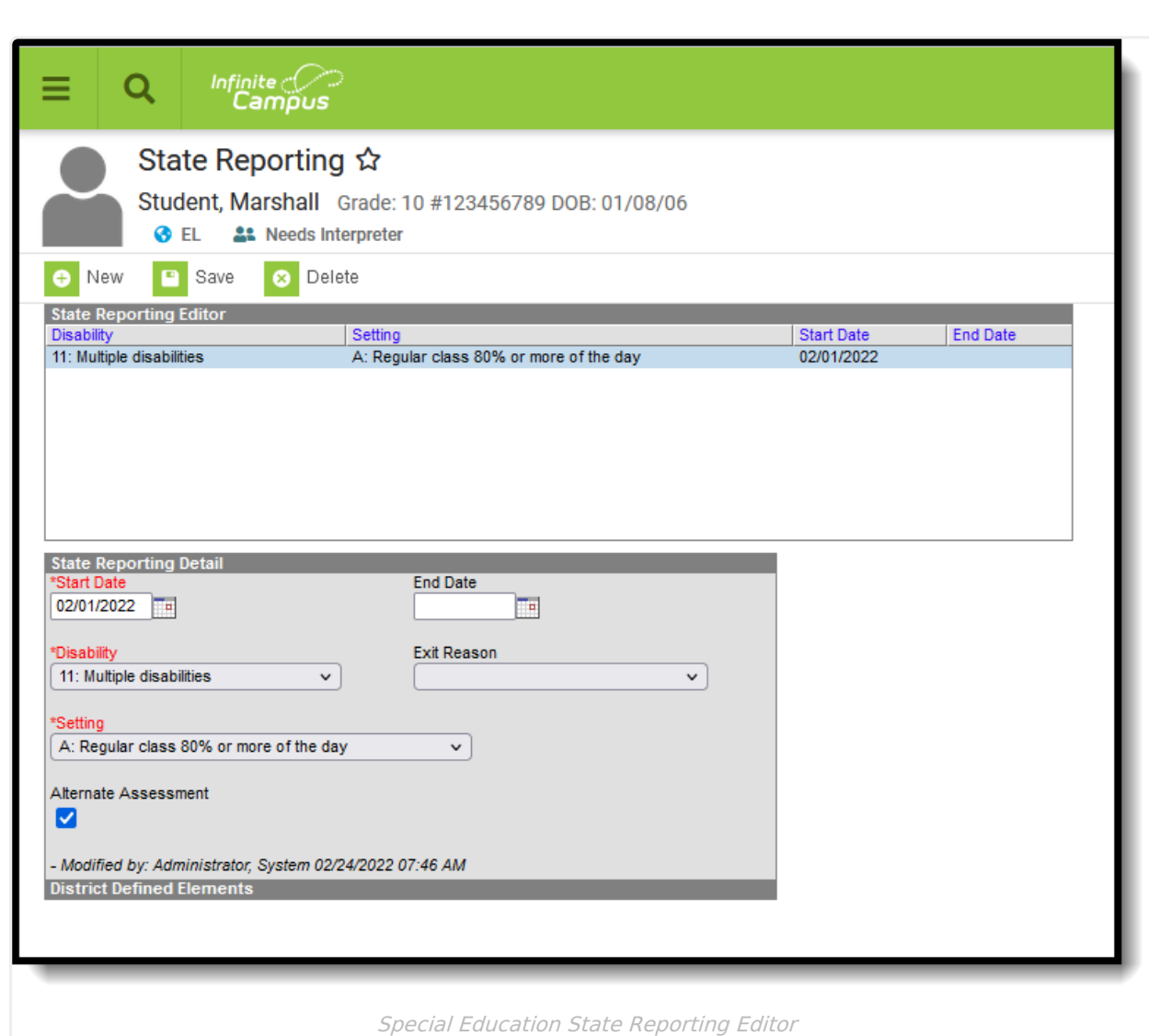

# **State Reporting Detail Editor**

# **Start Date**

Infinite<br>Campus

The start date of the Special Ed State Reporting record.

Click here to expand...

## **Database Location:**

SpecialEDState.startDate

# **Ad hoc Inquiries:**

Student > Special Ed State > **specialEdState.startDate**

## **Reports:**

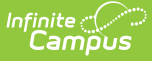

# Special [Education](https://kb.infinitecampus.com/help/special-education-report-maine) Report

# **End Date**

The end date of the Special Ed State Reporting record.

Click here to expand...

# **Database Location:**

SpecialEDState.endDate

### **Ad hoc Inquiries:**

Student > Special Ed State > **specialEdState.endDate**

### **Reports:**

Special [Education](https://kb.infinitecampus.com/help/special-education-report-maine) Report

# **Disability**

The student's disability.

### Click here to expand...

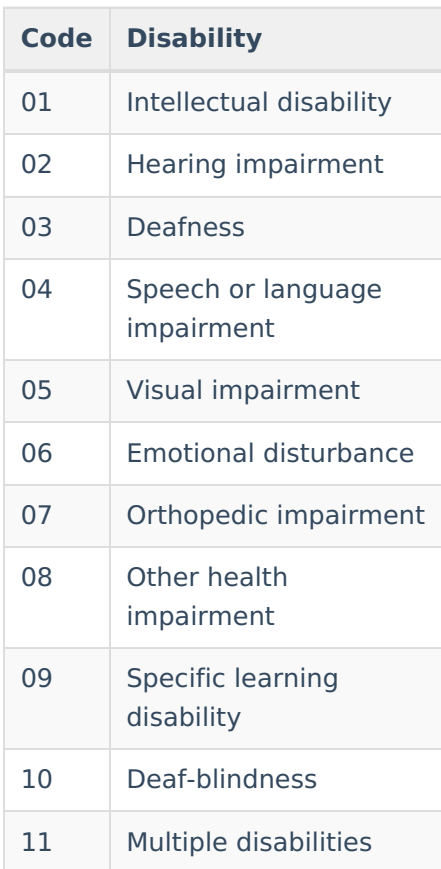

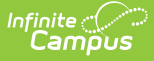

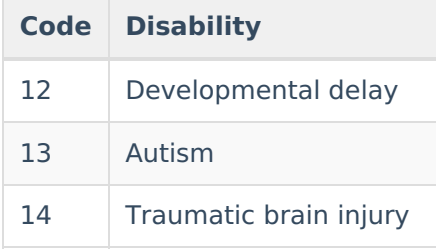

# **Database Location:**

SpecialEDState.primaryDisability

# **Ad hoc Inquiries:**

Student > Special Ed State > **specialEdState.primaryDisability**

#### **Reports:**

Special [Education](https://kb.infinitecampus.com/help/special-education-report-maine) Report

# **Exit Reason**

The reason the student exited the Special Ed setting.

▶ Click here to expand...

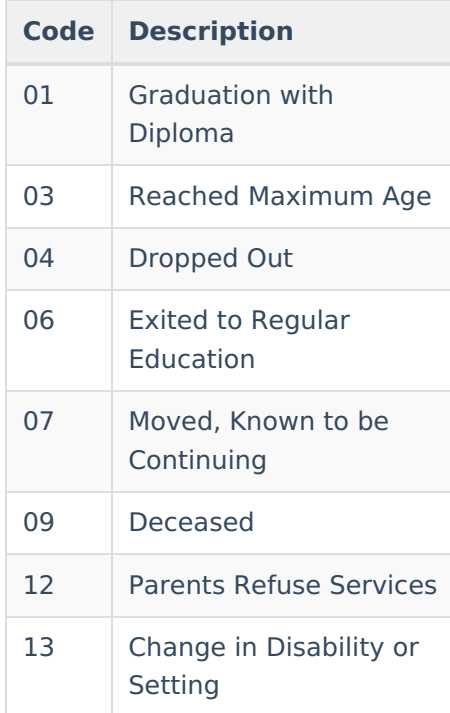

#### **Database Location:**

SpecialEDState.exitReason

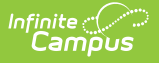

# **Ad hoc Inquiries:**

Student > Special Ed State > **specialEdState.exitReason**

### **Reports:**

Special [Education](https://kb.infinitecampus.com/help/special-education-report-maine) Report

# **Setting**

The student's Special Ed setting. This is the physical setting in which the student attends school.

Click here to expand...

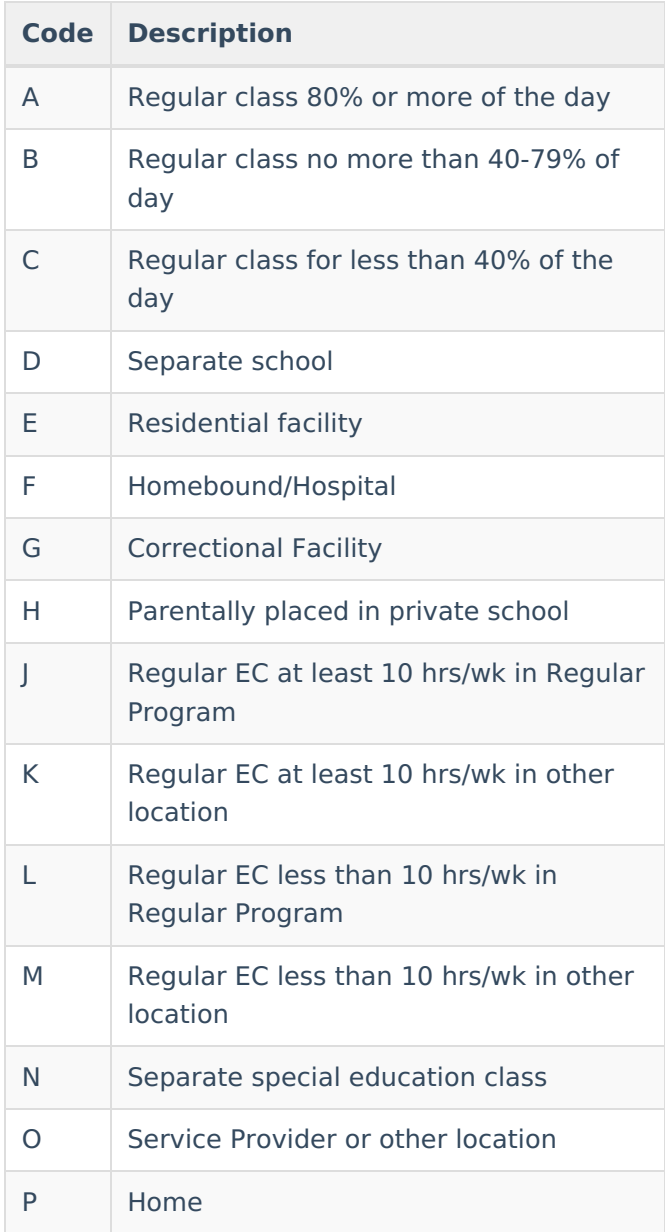

### **Database Location:**

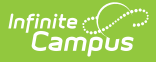

SpecialEDState.specialEdSetting

## **Ad hoc Inquiries:**

Student > Special Ed State > **specialEdState.specialEdSetting**

### **Reports:**

Special [Education](https://kb.infinitecampus.com/help/special-education-report-maine) Report

# **Alternate Assessment**

Indicates the student requires an alternate assessment for state reporting purposes.

Click here to expand...

### **Database Location:**

SpecialEDState.otherAccommodation

#### **Ad hoc Inquiries:**

Student > Special Ed State > **specialEdState.assessment**

#### **Reports:**

Special [Education](https://kb.infinitecampus.com/help/special-education-report-maine) Report